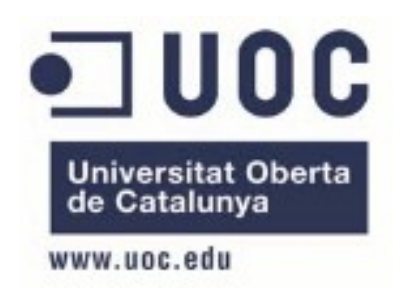

## Trabajo Final de Carrera

# Bases de datos relacionales

Diseño e implementación de la base de datos de un sistema de descarga de aplicaciones para móviles inteligentes

> Estudiante: Sabina Martínez Blanco Consultor: Ismael Pérez Laguna

Ingeniería Técnica en Informática de Sistemas Universitat Oberta de Catalunya

Fecha de entrega de la memoria: 14 de Enero, 2013

Página 1 de 52

## **Resumen**

El presente documento corresponde a la memoria del Trabajo final de carrera (TFC) del área de Bases de datos relacionales propuesto para el primer semestre del curso 2012/2013.

El enunciado del proyecto indica la necesidad de creación de un sistema de BD que permita la gestión de los datos de una futura plataforma centralizada para la difusión de aplicaciones móviles a nivel mundial. En este sistema de BD se deberán almacenar los datos correspondientes a los usuarios y desarrolladores de aplicaciones así como los correspondientes a las propias aplicaciones y sus descargas. Además se deberán crear procedimientos que permitan la gestión de estos datos (procedimientos ABM), así como procedimientos para realizar las consultas más habituales y procedimientos que permitan obtener algunos datos estadísticos acerca de la información almacenada.

En la presente memoria se detalla la planificación del proyecto a nivel temporal y económico (en ambos casos se trata de estimaciones) y los recursos empleados para llevarlo a cabo junto con un análisis de los posibles riesgos en el que se indican las medidas tomadas al respecto.

También se detalla el proceso de análisis de los requisitos del sistema de BD y el posterior diseño del mismo, en el que se incluyen un esquema E/R y su correspondiente modelo relacional.

Se incluye además la información básica de todos los procedimientos almacenados creados para la gestión del sistema de BD, en la que constan: el propósito de cada procedimiento, sus parámetros de entrada y salida, las comprobaciones realizadas y la información de retorno.

Se describen también las pruebas propuestas para la comprobación del correcto funcionamiento del producto final y unas pequeñas conclusiones obtenidas de la realización de este largo proceso.

## Índice

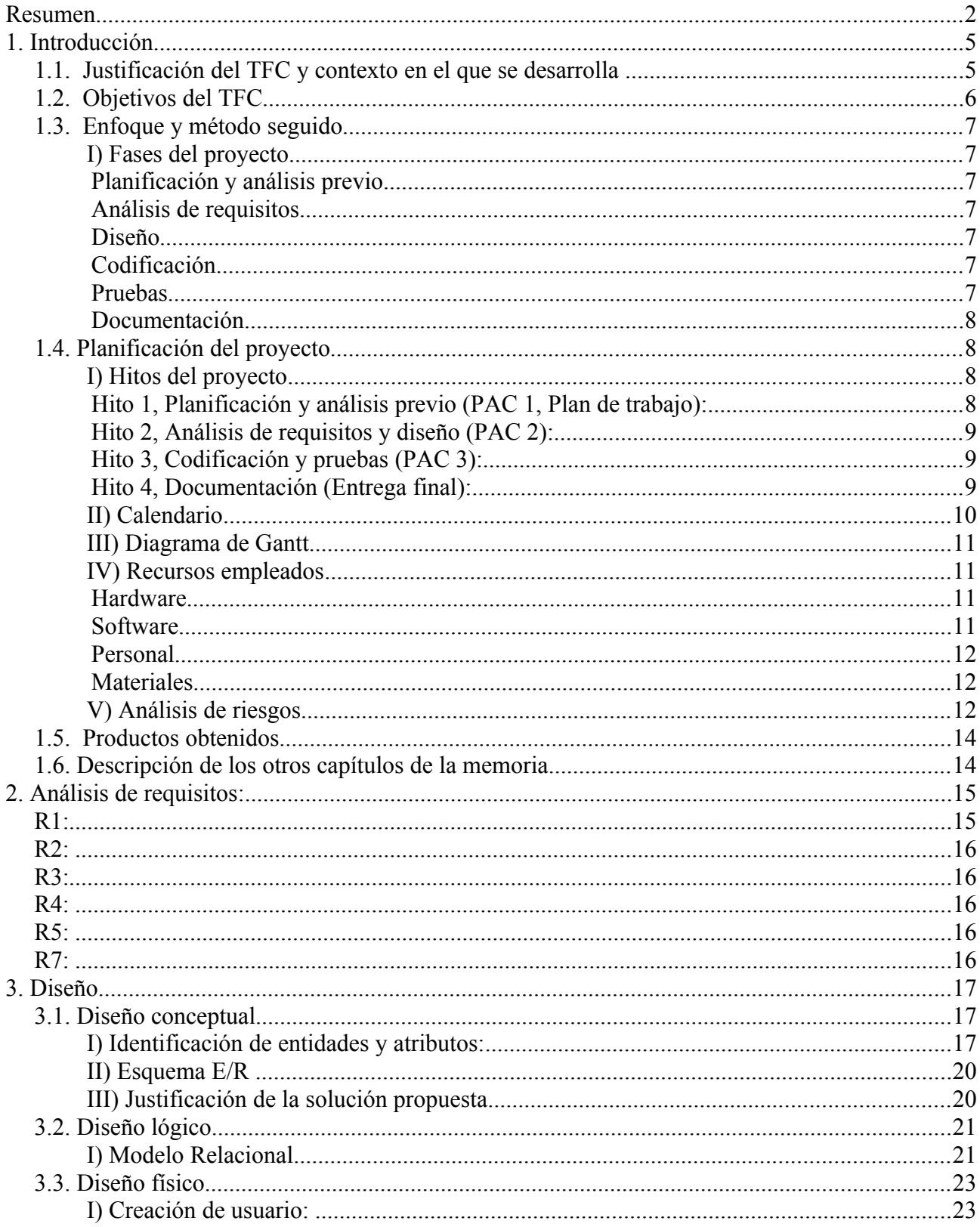

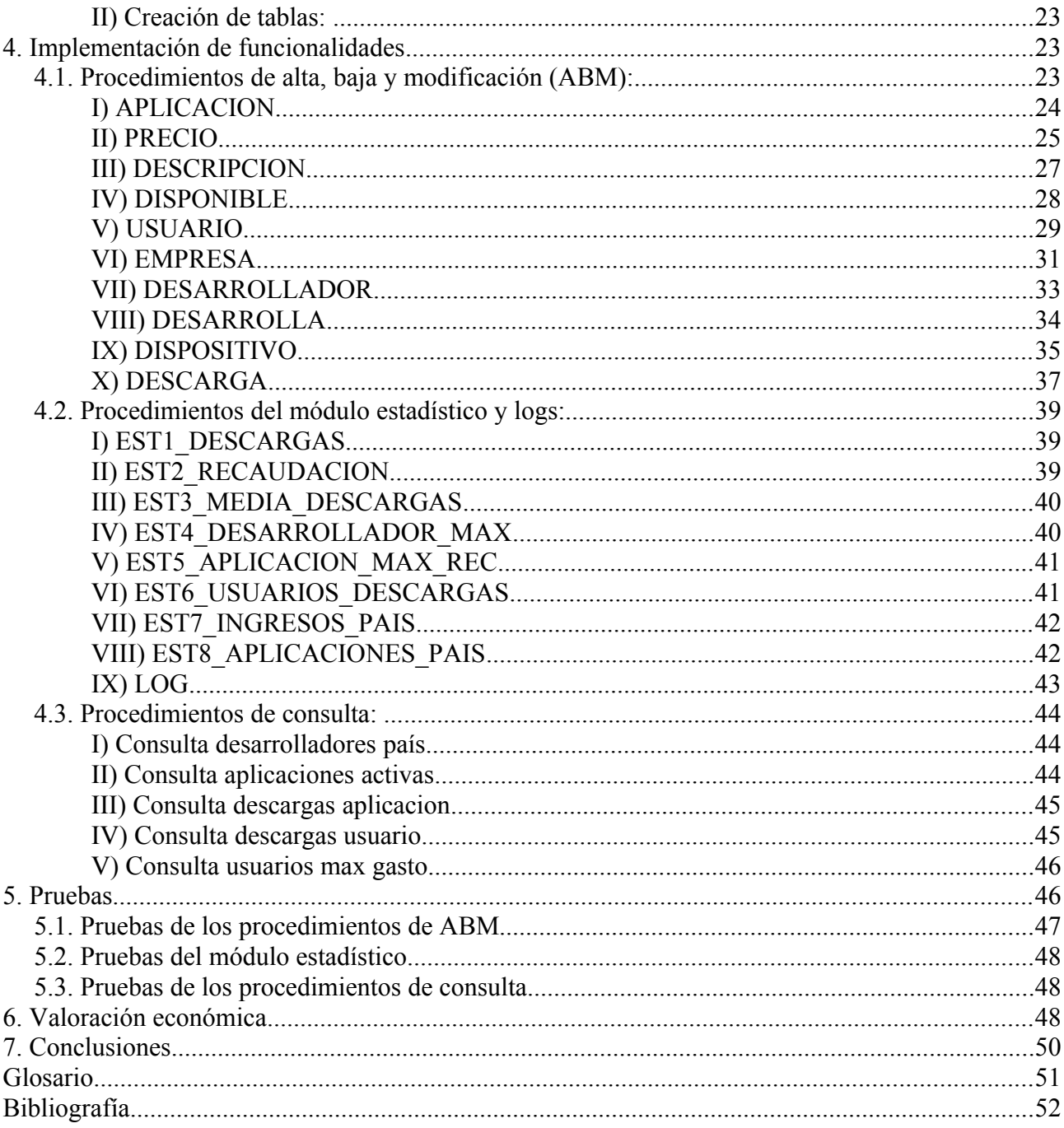

## **1. Introducción**

## *1.1. Justificación del TFC y contexto en el que se desarrolla*

## **Punto de partida**

Desde hace unos años se ha extendido enormemente el uso de las tecnologías móviles de comunicación.

Existen multitud de dispositivos con gran variedad de tamaños y prestaciones, desde Smarphones a Tablets de diversas compañías que podemos adquirir y el mercado no deja de expandirse más y más cada día.

Cada vez es más común ver a gente empleando dispositivos móviles para conectarse a internet, con el objetivo de revisar el correo, las redes sociales, realizar búsquedas...

Sin embargo, su uso no se reduce a internet, existe una gran diversidad de aplicaciones que los usuarios pueden adquirir para realizar diversas tareas en sus distintos dispositivos. Estas aplicaciones incluyen desde los múltiples juegos o las aplicaciones de comunicación a través de mensajes cortos hasta incluso aplicaciones que nos permiten ver la programación de la televisión o realizar un seguimiento de nuestra dieta.

Se trata de un mercado en expansión, y día a día crece la cantidad de aplicaciones disponibles, tanto gratuitas como de pago, para todas las compañías de sistemas operativos y dispositivos móviles.

## **Justificación**

Parece lógico pensar en la necesidad de organización que tiene el mercado en expansión de las aplicaciones para móviles.

Actualmente cada compañía tiene su propia tienda por internet con las aplicaciones disponibles para sus aparatos, lo cual dificulta la tarea de los desarrolladores, ya que estas tiendas no están estandarizadas. Esto implica que puede resultar complicado saber si una aplicación ya existe para un sistema concreto si normalmente se trabaja con otro, además, en caso de que un desarrollador quiera poner su aplicación o aplicaciones a disposición de distintos sistemas, tendrá que darse de alta y llevar a cabo las tareas de registro por separado en todos ellos.

Por otra parte, esto también puede ser engorroso para los usuarios, ya que el sistema de búsqueda y adquisición de aplicaciones difiere entre un sistema y otro, lo que implica tener que acostumbrarse a un nuevo sistema al cambiar de dispositivo. Además no se ofrece ninguna forma de saber si una aplicación estará disponible para un sistema operativo concreto, de modo que pueden darse situaciones en las que un usuario al cambiar de dispositivo se encuentre sin previo aviso sin sus aplicaciones favoritas porque no haya podido averiguar si estaban disponibles para el nuevo modelo.

## **Aportación del TFC**

El TFC que vamos a desarrollar pretende dar solución a los problemas expuestos anteriormente unificando el sistema de adquisición de aplicaciones para dispositivos móviles.

De este modo se pretende que los desarrolladores puedan actualizar sus aplicaciones y añadir las nuevas de forma más sencilla, además de facilitar el control de cuáles son las aplicaciones más descargadas, qué sistemas son los más usados etc.

También se pretende mejorar en este sentido la experiencia de los usuarios, que podrán encontrar las aplicaciones para los distintos sistemas desde una única plataforma, evitando el engorro de tener que adaptarse a una plataforma nueva para los distintos dispositivos empleados.

## *1.2. Objetivos del TFC*

Como ya se ha mencionado, el TFC pretende unificar el sistema de adquisición de aplicaciones para dispositivos móviles, para así mejorar la experiencia tanto de los usuarios como de los desarrolladores.

En este proyecto, nos centraremos exclusivamente en el diseño e implementación de la base de datos necesaria para la nueva plataforma, ya que la aplicación de gestión se realizará en una segunda fase. También redactaremos toda la documentación asociada a dicha base de datos.

La base de datos deberá poder almacenar los datos necesarios sobre cada aplicación, desarrollador y usuario del sistema e incluir los procedimientos necesarios para la gestión de las altas, bajas y modificaciones de los mismos. Además deberá permitir la gestión de las descargas realizadas por los usuarios, guardando los datos importantes de estas. Sin embargo, las aplicaciones en sí mismas no serán almacenadas en la propia base de datos, en su lugar se almacenará un enlace al fichero binario que compone el instalador de cada aplicación para los distintos sistemas operativos.

También se implementarán distintos procedimientos de consulta, para obtener listados con información interesante tanto de las aplicaciones como de los desarrolladores y usuarios del sistema. En principio sólo se incluirán los procedimientos de consulta que se han considerado más importantes, pero se irá estudiando a lo largo del desarrollo la posibilidad de implementar algún procedimiento extra, siempre con la aprobación del cliente.

## *1.3. Enfoque y método seguido*

A la hora de realizar el TFC vamos a repartir las tareas en distintas fases, de modo que la organización y realización de las mismas resulte más sencilla.

Para la distribución de las tareas en fases, vamos a tomar como referencia el ciclo de vida clásico del software que consta de una serie de fases o etapas que se desarrollan linealmente (lo que implica que se debe terminar una para pasar a la siguiente).

Estas fases son: Análisis previo, Análisis de requisitos, Diseño, Programación o codificación, Prueba y Mantenimiento.

## **I) Fases del proyecto**

En este caso, algunas de las fases mencionadas anteriormente no son necesarias, ya que, por ejemplo, no se contempla un mantenimiento de la base de datos posterior a la finalización del proyecto.

Las fases en que vamos a dividir el proyecto serán:

## *Planificación y análisis previo*

En esta fase realizaremos un primer análisis de los requisitos del proyecto para posteriormente elaborar una planificación inicial del mismo.

## *Análisis de requisitos*

En esta fase realizaremos un análisis más exhaustivo de todos los requisitos del proyecto, consultaremos con el cliente las posibles dudas, y revisaremos la planificación inicial en caso necesario.

## *Diseño*

En esta fase realizaremos el diseño de la base de datos empleando toda la información recogida en las fases anteriores. Elaboraremos el diagrama E/R, el diseño conceptual, lógico y físico de la base de datos e instalaremos y configuraremos el SGBD Oracle.

## *Codificación*

En esta fase implementaremos el diseño obtenido en la fase anterior, comenzando por la creación de la base de datos con sus tablas correspondientes, siguiendo por la creación de disparadores y los procedimientos ABM y de consulta necesarios y terminando con la implementación del módulo estadístico.

## *Pruebas*

En esta fase elaboraremos los juegos de pruebas para comprobar el correcto

funcionamiento de lo obtenido en la codificación anterior y realizaremos las modificaciones necesarias para corregir los posibles fallos que se puedan encontrar.

## *Documentación*

En esta última fase elaboraremos el documento final de la memoria del TFC (pese a que se procurará ir generando la documentación asociada a las distintas partes del proyecto a medida que se desarrollen) y la presentación virtual que resumirá todo el trabajo realizado.

Estas fases, en ocasiones no se realizarán de manera completamente lineal, ya que, por ejemplo, se irán realizando pequeñas pruebas a medida que se completen las distintas funcionalidades de la base de datos y, como se ha comentado, se procurará ir generando la documentación paulatinamente. La progresión que se seguirá en la realización de las distintas fases del proyecto queda detallada en la planificación del mismo.

## *1.4. Planificación del proyecto*

Antes de proceder a realizar una planificación detallada del proyecto, vamos a ver cuales serán las fechas clave del mismo:

Inicio: 20/09/2012 Entrega PAC 1 (plan de trabajo): 08/10/2012 Entrega PAC 2: 12/11/2012 Entrega PAC 3: 13/12/2012 Entrega final: 14/01/2013

De modo que se dispone de un total de 117 días, es decir, 16 semanas completas.

## **I) Hitos del proyecto**

Veamos ahora una planificación detallada del proyecto, con los hitos a realizar y las fases antes mencionadas que se incluyen en cada uno. Vamos a dividir las tareas en cuatro hitos principales, cada uno correspondiente a una de las cuatro entregas principales que se deberán realizar y compuesto por una o más de las fases anteriormente expuestas.

De este modo tenemos:

## *Hito 1, Planificación y análisis previo (PAC 1, Plan de trabajo):*

- Lectura detallada del enunciado
- Definición de los objetivos y la situación del proyecto

- Planificación del proyecto
- Redacción de la documentación de la PAC 1

## *Hito 2, Análisis de requisitos y diseño (PAC 2):*

- Revisión más detallada de los objetivos del proyecto
- Consulta con el cliente y toma de las decisiones de diseño pertinentes
- Redacción detallada de los requisitos del proyecto
- Diseño conceptual de la base de datos que incluirá un diagrama E/R
- Diseño lógico de la base de datos
- Diseño físico de la base de datos
- Instalación del SGBD y familiarización con el mismo
- Redacción de la documentación asociada al diseño de la base de datos
- Redacción de la documentación de la PAC 2

## *Hito 3, Codificación y pruebas (PAC 3):*

- Creación de la base de datos
- Creación de los disparadores y procedimientos ABM (además se ejecutarán algunas pruebas básicas y se redactará la documentación que se considere oportuna en relación a la codificación realizada)
- Creación de los procedimientos de consulta (además se ejecutarán algunas pruebas básicas y se redactará la documentación que se considere oportuna en relación a la codificación realizada)
- Implementación del módulo estadístico (además se redactará la documentación que se considere oportuna en relación a la codificación realizada)
- Elaboración de los juegos de pruebas y ejecución de los mismos
- Implementación de las modificaciones necesarias en base a las pruebas realizadas
- Redacción de la documentación de la PAC 3

## *Hito 4, Documentación (Entrega final):*

- Revisión de la documentación realizada hasta el momento y realización de las modificaciones oportunas
- Redacción del documento final de la memoria
- Elaboración de la presentación virtual

## **II) Calendario**

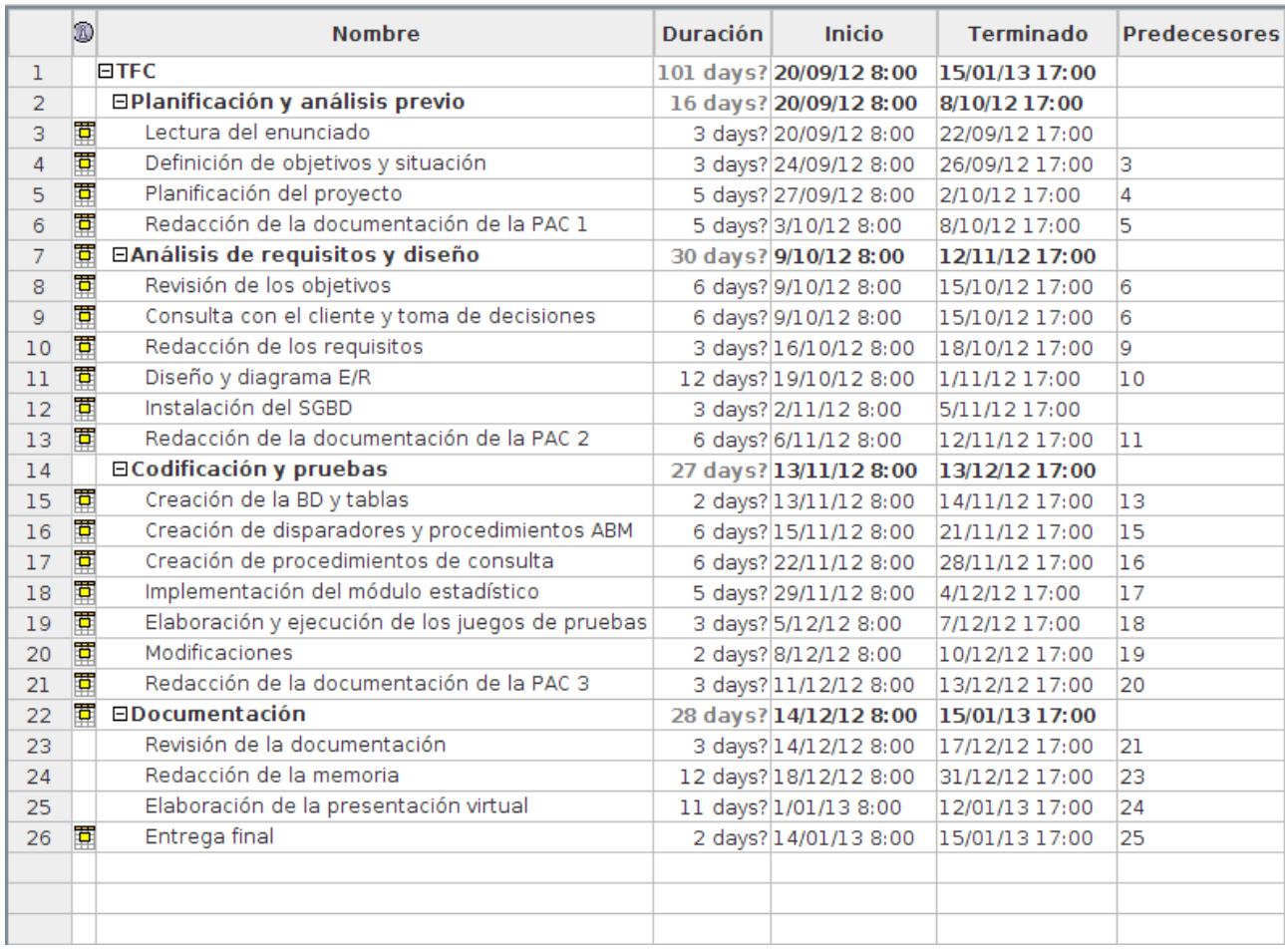

## **III) Diagrama de Gantt**

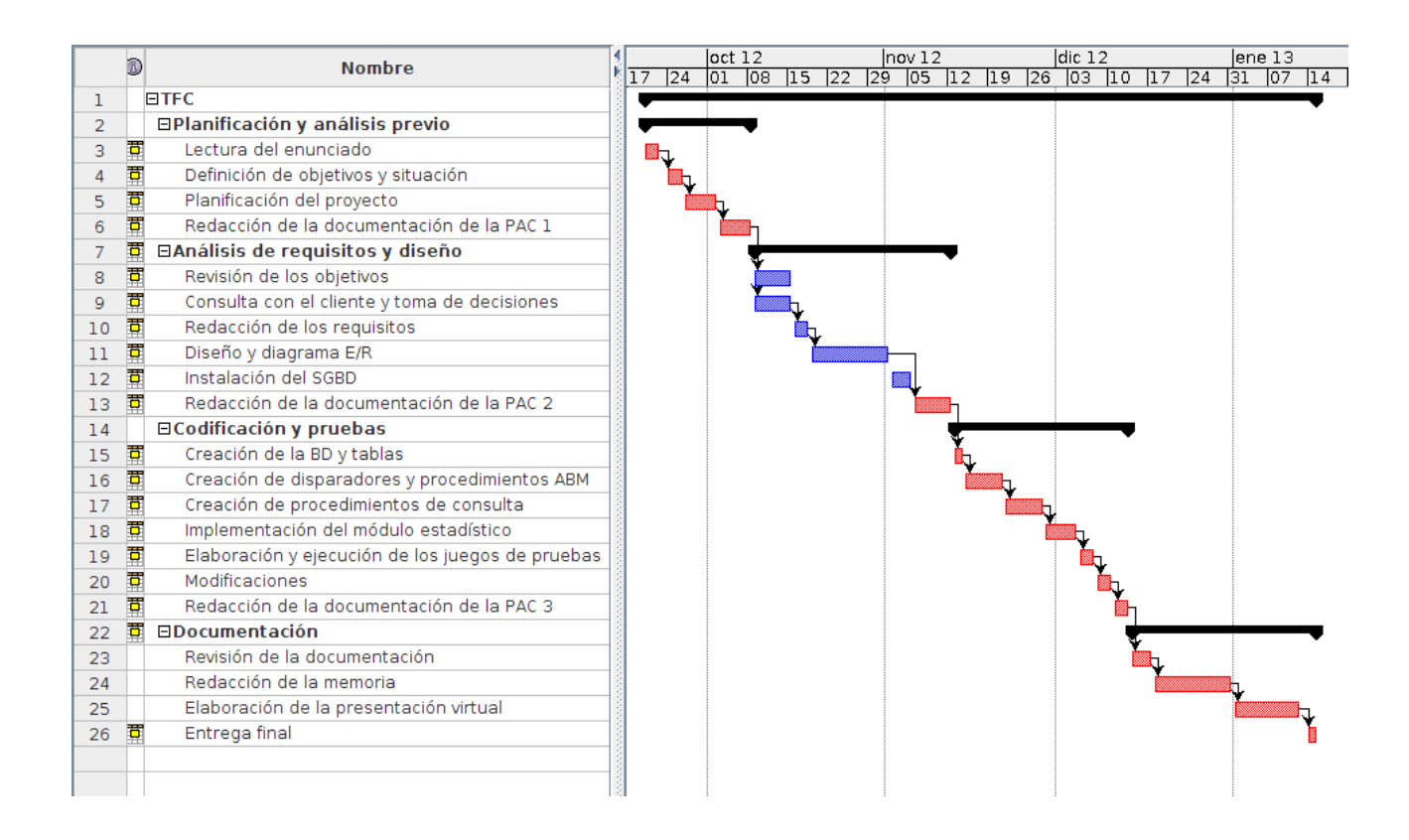

## **IV) Recursos empleados**

A continuación se detallan los recursos principales que se estima que se van a emplear para la realización del TFC. En caso de que se considere oportuno se podrán utilizar algunos recursos complementarios que quedando éstos expuestos en las siguientes entregas del proyecto.

## *Hardware*

Se utilizará un equipo de sobremesa con procesador a 2.60 GHz y 2 Gbytes de memoria, con sistema operativo Ubuntu, versión 10.04

En caso de que el uso del sistema operativo Ubuntu resulte problemático a la hora de instalar y manejar el SGBD, se utilizará el mismo equipo de sobremesa empleando Windows XP en lugar de Ubuntu.

## *Software*

El sistema de gestión de bases de datos empleado será:

– Oracle XE

Para la elaboración de la documentación del proyecto se utilizará:

- Openoffice 3.2.0 para la elaboración de documentos y presentaciones
- OpenProj 1.4 para la elaboración de diagramas UML y diagramas E/R
- Editor de diagramas DIA para la elaboración de diagramas UML y diagramas E/R

Y, en su caso, también se utilizarán puntualmente:

– Editor de imágenes GIMP 2.6.8

## *Personal*

Como personal de desarrollo del trabajo actuaré yo exclusivamente, de modo que asumiré todos los posibles roles necesarios dentro de un equipo de trabajo para llevar a cabo un proyecto como este.

El consultor actuará como cliente, exponiendo las necesidades y preferencias sobre el desarrollo del proyecto y evaluando el resultado obtenido.

## *Materiales*

Como materiales de consulta básicos se emplearán los apuntes y trabajos de las asignaturas cursadas hasta el momento, en especial las siguientes: Bases de datos I y II, Estructura de la información, Ingeniería del software...

También se emplearán los recursos de información proporcionados en el aula y algunos de los mencionados en el plan docente.

Adicionalmente, si es necesario, se realizarán búsquedas en internet, en cuyo caso se incluirán las fuentes empleadas en la bibliografía de la memoria.

## **V) Análisis de riesgos**

Los riesgos del proyecto podemos considerar que son los asociados al ordenador en el que se va a desarrollar y a su contenido.

Veamos los riesgos que amenazan físicamente el proyecto y las medidas que se van a tomar en caso necesario:

- Incendios e inundaciones: la probabilidad de que suceda un incendio o una inundación que pueda afectar al proyecto se considera demasiado baja como para tomar medidas al respecto.
- Robos: del mismo modo que con los incendios e inundaciones, se considera que la probabilidad no es suficiente como para que se considere necesario tomar medidas.
- Cortes de corriente: dado que se utilizará Ubuntu como sistema operativo (que

emplea ext4 como sistema de archivos, el cual es un sistema de archivos transaccional), en caso de producirse un corte de corriente, no se producirán daños en el disco duro, y por lo tanto solo se perderán los datos que no hayan sido guardados debidamente. Para minimizar las pérdidas en este caso realizaremos guardados periódicamente, al menos cada dos horas. En caso de que posteriormente se considerase necesario utilizar Windows como sistema operativo, se seguirá la misma política de guardado de cambios periódicamente. Dado que la probabilidad de que se produzca un corte de corriente que afecte al disco duro es baja y el coste de instalar un sistema de seguridad (como un sistema de alimentación ininterrumpida o SAI) es muy alto, no se tomarán medidas de esta clase.

– Averías físicas del ordenador: puede suceder que el ordenador se estropee de algún modo, como que se estropee el disco duro por algún motivo o que una subida de tensión estropee la fuente de alimentación y esto cause alguna otra avería. En caso de que esto sucediese podríamos perder todo el trabajo realizado hasta el momento. Para evitar esto, vamos a realizar copias de seguridad periódicas (una vez al día) en un disco duro externo, de modo que si por algún motivo se pierden los datos del ordenador principal, habremos perdido como mucho una jornada de trabajo.

Veamos ahora los demás riesgos que amenazan el proyecto y las medidas que se van a tomar en caso necesario:

- Accesos, modificaciones y borrados no autorizados: Dado que el proyecto no es de carácter confidencial, no vamos a considerar el acceso no autorizado a los datos como un posible riesgo. Además, teniendo en cuenta que el proyecto se va a desarrollar en una casa particular y en un ordenador cuyo uso es exclusivo por una persona, tampoco se consideran las modificaciones o borrados no autorizados como posibles riesgos.
- Software malicioso: dado que se utilizará Ubuntu como sistema operativo y que actualmente no hay software malicioso en funcionamiento para este sistema operativo, esto tampoco se considera un riesgo para el proyecto. En caso de que posteriormente se considerase necesario utilizar Windows como sistema operativo, se dispondrá de un sistema antivirus que se mantendrá actualizado y en funcionamiento en todo momento para minimizar las posibilidades de infección.
- Averías lógicas en el ordenador: podría suceder que durante la ejecución del TFC se produjese algún error o avería que afectase al sistema operativo y que obligase a reinstalar el mismo. Para evitar la pérdida de datos que ello podría suponer, se ha instalado el equipo con tres particiones claramente distintas, una de ellas contiene el sistema operativo Windows XP, otra el sistema operativo Ubuntu y una

tercera se emplea como disco archivo y en ella se almacenan todos los datos del trabajo (salvo, por supuesto, los programas instalados, que habría que reinstalar en caso de formateo del equipo). De este modo si hubiese algún problema con alguno de los sistemas operativos, los datos continuarían accesibles e inalterados.

Con las medidas descritas se considera que la seguridad del proyecto es aceptable.

En caso de que durante el desarrollo del proyecto se detectasen nuevos riesgos, se tomarán las medidas que se consideren necesarias para reducir la probabilidad de que ocurran y en su caso mitigar sus posibles efectos.

## *1.5. Productos obtenidos*

- El Plan de Trabajo, que incluye una descripción del sistema a realizar, la planificación del proyecto en cuanto a tiempo y recursos, un análisis de los posibles riesgos del proyecto y una valoración económica inicial.
- Los scripts finales de creación de la base de datos y sus procedimientos almacenados, así como los juegos de pruebas necesarios para comprobar el correcto funcionamiento de las funcionalidades implementadas.
- La memoria del proyecto, que expondrá detalladamente el trabajo realizado, la metodología utilizada para cada uno de los pasos, y una descripción clara del proyecto y de sus componentes, en la que se explicarán las funciones de cada uno de ellos.
- La presentación, que consistirá en un resumen del trabajo realizado y los resultados obtenidos.

## *1.6. Descripción de los otros capítulos de la memoria*

Los siguientes capítulos de la memoria serán:

- Análisis de requisitos: este capítulo consta de los comentarios resultantes del primer análisis de requisitos realizado sobre el enunciado. Los comentarios están separados en secciones, del mismo modo que los requisitos básicos aparecen en el enunciado.
- Diseño: este capítulo incluye toda la información referente al diseño de la base de datos. Se compone de distintos apartados:
	- ∘ Diseño conceptual: en este apartado se detallan las entidades y atributos resultantes del análisis de requisitos y se incluye el esquema E/R de la base de datos con dichas entidades y sus relaciones.
	- ∘ Diseño lógico: este apartado detalla el modelo relacional obtenido del esquema E/R del apartado anterior. Este modelo relacional incluye todas las tablas que

se crearán posteriormente en la base de datos con sus correspondientes atributos.

- ∘ Diseño físico: este apartado explica la creación de usuarios y tablas en la nueva base de datos.
- Implementación de funcionalidades: este capítulo incluye los datos de todos los procedimientos creados para el correcto funcionamiento de la base de datos, de modo que se puedan conocer estos datos sin tener que acceder al código. Se han separado los procedimientos en tres categorías: Procedimientos de alta, baja y modificación (ABM); Procedimientos del módulo estadístico y Procedimientos de consulta. De cada procedimiento (independientemente de su categoría) se especifican: su propósito, los parámetros de entrada y salida, las comprobaciones que realiza y lo que retorna.
- Pruebas: este capítulo detalla el funcionamiento de los juegos de pruebas propuestos. Primero habrá que realizar una carga de datos en la base de datos, que servirán para realizar las pruebas y posteriormente ejecutar los distintos juegos de pruebas. Se han propuesto tres juegos de pruebas, uno para los procedimientos ABM, otro para los procedimientos del módulo estadístico y un último para los procedimientos de consulta.
- Valoración económica: este capítulo muestra una estimación del coste económico del proyecto, teniendo en cuenta la valoración temporal que se realizó durante la planificación del mismo.
- Conclusiones: este capítulo muestra las conclusiones obtenidas por la realización del trabajo final de carrera.

## **2. Análisis de requisitos:**

En esta ocasión he decidido no copiar de nuevo la información del enunciado, de modo que en este apartado se incluyen únicamente los comentarios referentes al análisis de requisitos realizado sobre los distintos apartados del enunciado.

## *R1:*

En este apartado se habla de los datos que se deben guardar sobre una aplicación, sin embargo, para que la información quede debidamente ordenada he decidido dividir esta información en distintos elementos, de modo que obtenemos un modelo más coherente.

Estos elementos serán: Aplicación, Desarrollador, Sistema operativo, Descripción y País.

Para simplificar el diseño, voy a considerar que la versión actual de cada aplicación será la misma independientemente del sistema operativo, y del mismo modo ocurrirá con el

precio, que sólo dependerá del país del móvil del usuario.

## *R2:*

En este caso, como en el anterior, también voy a considerar distintos elementos, que en este caso serán Empresa y Desarrollador.

Esto lo hago así porque considero que un desarrollador es una persona, que puede pertenecer a una empresa o no.

Además, dado que los desarrolladores deben poder ser usuarios también, de cada desarrollador se almacenarán también todos los datos de usuario.

## *R3:*

Como en las ocasiones anteriores, voy a distinguir dos elementos en este caso: Usuario y Dispositivo.

Los cuatro primeros datos mencionados corresponderán al usuario y los cuatro últimos al dispositivo.

Voy a suponer además que cada usuario dispone al menos de un dispositivo.

## *R4:*

Dado que las aplicaciones son productos de software, voy a considerar como formas de pago aceptadas paypal, tarjeta de crédito y transferencia bancaria.

## *R5:*

De momento no se planea realizar ningún otro procedimiento o funcionalidad, sin embargo, esta decisión se revisará más adelante si se considera oportuno y se consensuará con el consultor en dicho caso.

## *R7:*

Se incluirá una entidad (posteriormente relación) por cada una de las consultas del módulo estadístico para posibilitar el acceso en tiempo constante 1.

Más adelante en el enunciado se especifica también que: "Emmagatzemaran totes les crides a procediments que es facin en una taula de log, emmagatzemant el procediment executat, els paràmetres d'entrada i els de sortida. "

Para este fin se incluirá también una entidad (posteriormente relación) LOG.

## **3. Diseño**

## *3.1. Diseño conceptual*

## **I) Identificación de entidades y atributos:**

## **APLICACION**

Identificador, Versión, Fecha Subida, URL\_Demostración,

Resolución Pantalla, alemantes Activa

- Entidad que representa una aplicación con sus datos más importantes
- El atributo Activa indica si una aplicación se encuentra disponible para descargar
- El atributo URL\_Demostración podrá tomar valores nulos
- El resto de datos de las aplicaciones se almacenarán mediante relaciones con otras entidades

## **DESCRIPCION** (entidad débil de APLICACION)

## Idioma, Descripción

- Esta entidad permitirá almacenar la descripción de una aplicación en cada idioma que se precise
- Se trata de una entidad débil de APLICACION porque necesitamos saber a que aplicación corresponde una descripción para poder identificar ésta correctamente, ya que sólo por el idioma es imposible identificarla y, aún suponiendo que las descripciones de todas las aplicaciones son distintas, utilizar la propia descripción como clave primaria sería una locura

## **SISTEMA\_OPERATIVO**

## **Identificador**

– Esta entidad, pese a no disponer de mucha información, permitirá crear relaciones para almacenar distintos datos en conjunto con otras entidades

## **PAIS**

## Identificador

- Entidad que representa un país con sus datos más importantes
- El identificador del país se codificará en función a la ISO 3166-1 alfa-2
- Como en el caso anterior, esta entidad permitirá crear relaciones para almacenar distintos datos en conjunto con otras entidades

## **USUARIO**

Num\_Movil, Operador, Correo\_Electronico

- Entidad que representa un usuario con sus datos más importantes
- Se empleará el número de móvil como identificador de un usuario ya que cada usuario dispondrá exclusivamente de un número, y por definición estos son todos distintos entre sí
- El resto de datos de los usuarios se almacenarán mediante relaciones con otras entidades

## **DESARROLLADOR** (entidad subclase de USUARIO)

- Entidad que representa un desarrollador
- Pese a que en principio esta entidad no tiene atributos, será necesaria en un futuro por las diferentes interrelaciones que se necesitarán

#### **EMPRESA**

Código, Nombre\_Empresa, Nombre\_Representante, Dirección\_Central,

## Teléfono

– Entidad que representa una empresa con sus datos más importantes

## **DISPOSITIVO**

Código IMEI, Sistema Operativo, Modelo, Resolución

– Entidad que representa un dispositivo con sus datos más importantes

## **EST1\_DESCARGAS**

## Num\_Descargas

- Entidad para almacenar la información correspondiente al requisito R7.1 de módulo estadístico
- Esta entidad almacenará un único dato

## **EST2\_RECAUDACION**

## Recaudacion

- Entidad para almacenar la información correspondiente al requisito R7.2 de módulo estadístico
- Esta entidad almacenará un único dato

## **EST3\_MEDIA\_DESCARGAS**

Año, Media\_Descargas

– Entidad para almacenar la información correspondiente al requisito R7.3 de módulo estadístico

## **EST4\_DESARROLLADOR\_MAX\_DESCARGAS**

Año, Desarrollador, Num\_Descargas

– Entidad para almacenar la información correspondiente al requisito R7.4 de módulo estadístico

## **EST5\_APLICACION\_MAX\_RECAUDACION**

Año, Aplicacion, Desarrollador

– Entidad para almacenar la información correspondiente al requisito R7.5 de módulo estadístico

#### **EST6\_USUARIOS\_DESCARGAS**

Año, Pais, Num\_Usuarios

– Entidad para almacenar la información correspondiente al requisito R7.6 de módulo estadístico

#### **EST7\_INGRESOS\_PAIS**

Año, Pais, Ingresos

– Entidad para almacenar la información correspondiente al requisito R7.7 de módulo estadístico

## **EST8\_APLICACIONES\_DESCARGADAS\_PAIS**

Año, Pais, Aplicaciones\_Descargadas

– Entidad para almacenar la información correspondiente al requisito R7.8 de módulo estadístico

#### **LOG**

Código, Nombre\_Procedimiento, Parametros\_Entrada, Parametros\_Salida, Fecha\_Hora

- Entidad para almacenar la información de ejecución de procedimientos almacenados de la base de datos
- He incluido el atributo Fecha\_Hora ya que, pese a que no se indica en el enunciado, considero que un fichero log es inútil sin los datos temporales de ejecución de los procedimientos

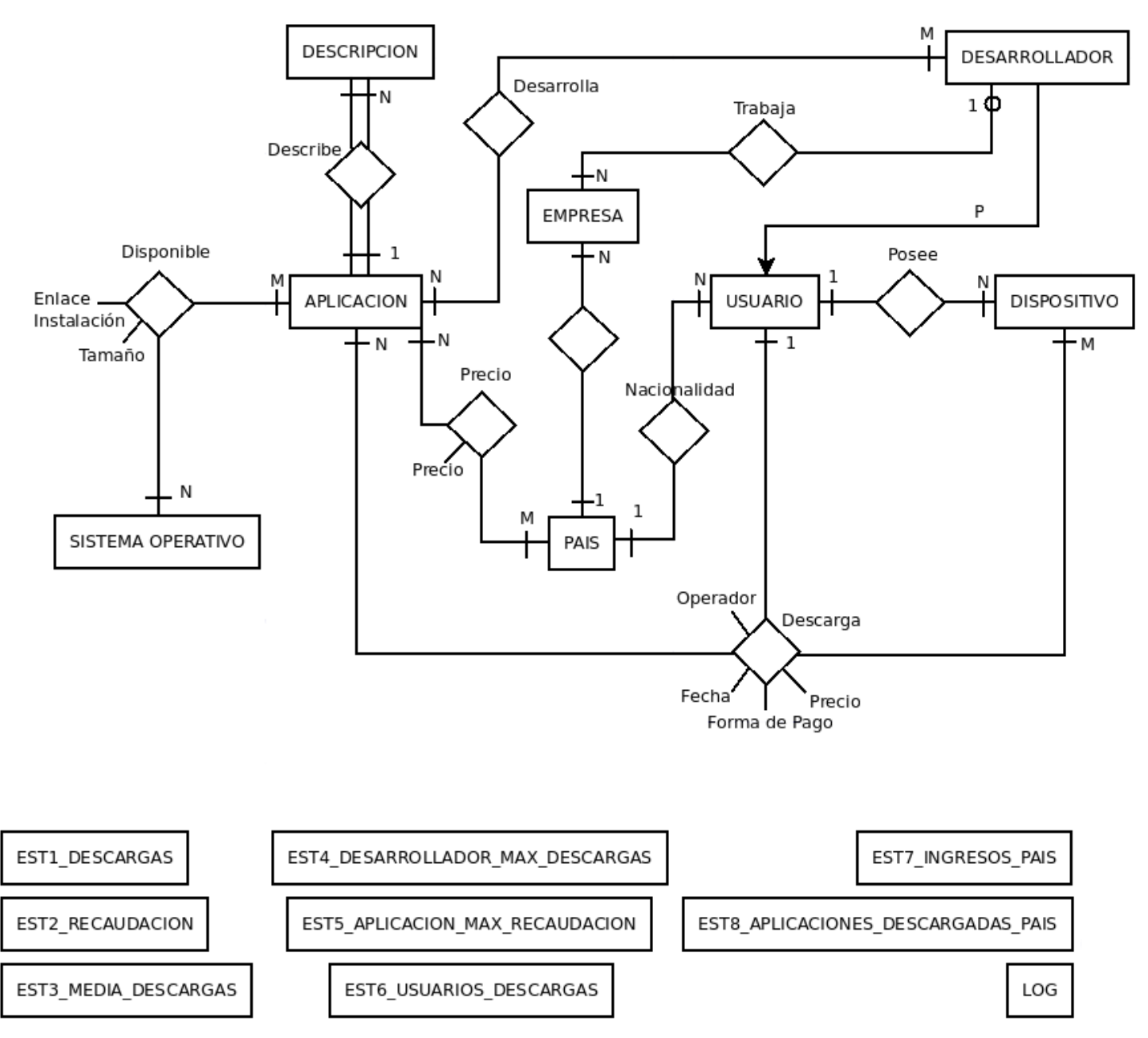

## **II) Esquema E/R**

## **III) Justificación de la solución propuesta**

- En la interrelación TRABAJA entre DESARROLLADOR y EMPRESA tenemos en cuenta que puede haber desarrolladores que no estén asociados a ninguna empresa y que una empresa puede tener más de un desarrollador.
- La interrelación DESARROLLA entre APLICACION y DESARROLLADOR tiene conectividad M:N porque cada desarrollador puede haber realizado más de una aplicación y cada aplicación puede tener más de un desarrollador.
- DESCRIPCION es entidad débil de APLICACION porque necesitamos saber a que aplicación corresponde una descripción para poder identificar ésta correctamente, ya que sólo por el idioma es imposible identificarla y no podemos utilizar la propia descripción como clave primaria, ya que, entre otros motivos, puede tener tamaños muy variables.
- La interrelación DISPONIBLE entre APLICACION y SISTEMA\_OPERATIVO tiene conectividad M:N porque cada aplicación puede estar disponible para varios sistemas operativos y cada sistema operativo puede tener diversas aplicaciones disponibles.
- La interrelación PRECIO entre APLICACION y PAIS tiene conectividad M:N porque cada aplicación estará disponible en varios países y para cada país habrá diversas aplicaciones disponibles.
- La interrelación DESCARGA entre APLICACION, DISPOSITIVO y USUARIO tiene conectividad N:M:1 porque una aplicación puede ser descargada por un usuario en diversos dispositivos, una aplicación descargada en un dispositivo solo puede haber sido descargada por un usuario y un usuario en un dispositivo puede descargar diversas aplicaciones.
- La interrelación de especialización entre USUARIO y DESARROLLADOR es parcial ya que puede haber usuarios que no sean desarrolladores.

## *3.2. Diseño lógico*

## **I) Modelo Relacional**

Al realizar la implementación, el nombre de algunas tablas (relaciones) y algunos atributos ha cambiado con respecto a los propuestos en la identificación de entidades y atributos por motivos de compatibilidad, la relación de tablas (relaciones) y atributos definitiva es la siguiente:

**APLICACION** (Id aplicacion, Version, Fecha\_Subida, URL\_Demostracion, Resolución\_Pantalla, Activa)

Donde URL\_Demostracion puede tomar valores nulos

**PRECIO** (Aplicacion, Pais, Precio)

Donde {Aplicacion} es clave foránea de APLICACION (Id\_aplicacion) y

{Pais} es clave foránea de PAIS (Id\_pais)

**DESCRIPCION** (Idioma, Aplicacion, Descripcion)

Donde {Aplicacion} es clave foránea de APLICACION (Id\_aplicacion)

## **SIST\_OP** (Id\_so)

**DISPONIBLE** (Aplicacion, Sistema\_Operativo, Tamanyo, Enlace\_Instalacion)

Donde {Aplicacion} es clave foránea de APLICACION (Id\_aplicacion) y

{Sistema\_Operativo} es clave foránea de SIST\_OP (Id\_so)

**PAIS** (Id\_pais)

**USUARIO** (Num\_Movil, Operador, Correo\_Electronico, Pais)

Donde {Pais} es clave foránea de PAIS (Id\_pais)

**DESARROLLADOR** (D\_num\_Movil, Empresa)

Donde {D\_num\_Movil} es clave foránea de USUARIO (Num\_Movil),

{Empresa} es clave foránea de EMPRESA (Id\_empresa) y

{Empresa} puede tomar valores nulos

**EMPRESA** (Id empresa, Nombre Empresa, Nombre Representante, Pais, Direccion\_Central, Telefono)

Donde {Pais} es clave foránea de PAIS (Id\_pais)

**DESARROLLA** (Desarrollador, Aplicacion)

Donde {Desarrollador} es clave foránea de DESARROLLADOR (D\_num\_Movil) y

{Aplicacion} es clave foránea de APLICACION (Id\_aplicacion)

**DISPOSITIVO** (Codigo IMEI, Sistema Operativo, Modelo, Resolucion, Usuario)

Donde {Usuario} es clave foránea de USUARIO (Num\_Movil)

**DESCARGA** (Aplicacion, Dispositivo, Usuario, Fecha, Forma\_de\_Pago, Precio, Operador, Pais)

Donde {Aplicacion} es clave foránea de APLICACION (Id\_aplicacion),

{Dispositivo} es clave foránea de DISPOSITIVO (Codigo\_IMEI),

{Usuario} es clave foránea de USUARIO (Num\_Movil) y

{Pais} es clave foránea de PAIS (Id\_pais)

**EST1\_DESCARGAS** (Num\_Descargas)

**EST2\_RECAUDACION** (Recaudacion)

**EST3 MEDIA DESCARGAS** (Anyo est3, Media Descargas)

**EST4 DESARROLLADOR MAX** *(Anyo est4, Desarrollador, Num Descargas)* 

**EST5\_APLICACION\_MAX\_REC** (Anyo\_est5, Aplicacion, Desarrollador)

## **EST6\_USUARIOS\_DESCARGAS** (Anyo\_est6, Pais\_est6, Num\_Usuarios)

**EST7\_INGRESOS\_PAIS** (Anyo\_est7, Pais\_est7, Ingresos)

**EST8\_APLICACIONES\_PAIS** (Anyo\_est8, Pais\_est8, Aplicaciones\_Descargadas)

**LOG** (Codigo, Fecha\_Hora, Nombre\_Procedimiento, Parametros\_Entrada, Parametros\_Salida)

## *3.3. Diseño físico*

## **I) Creación de usuario:**

Se ha redactado un script para la creación del usuario TFC con password 'sabina' con la asignación de los privilegios principales.

Este script (1-CreacionUsuario.sql) se encuentra en la carpeta 1\_Carga\_BD.

## **II) Creación de tablas:**

A partir de la información del modelo relacional expuesto en el apartado 1 de este documento se han definido las tablas necesarias para la base de datos. En cada tabla se indican los atributos con sus tipos correspondientes y sus restricciones (en concreto la restricción NOT NULL para los atributos obligatorios), las claves primarias y las claves foráneas.

El script de creación de tablas (2-CreacionTablas.sql) se encuentra en la carpeta 1 Carga BD.

## **4. Implementación de funcionalidades**

Cada procedimiento incluye comentarios para hacer el código más comprensible y una pequeña descripción al comienzo en la que se detallan el nombre, el propósito y los parámetros de entrada y salida de dicho procedimiento.

Todos los procedimientos tienen al menos el parámetro de salida RSP de tipo VARCHAR2, en el que se indicará si la ejecución se ha realizado correctamente, mediante el valor 'OK' o si ha habido algún error, mediante el valor ERROR + Tipo de error. En la descripción de cada procedimiento solo se indicarán parámetros de salida si el procedimiento consta de algún parámetro de salida además de RSP.

## *4.1. Procedimientos de alta, baja y modificación (ABM):*

Para realizar la gestión de la base de datos, se han creado procedimientos de alta, baja y modificación para todas las tablas excepto la tabla PAIS y la tabla SIST\_OP, cuyos datos se introducirán a través de ficheros creados con este fin.

Estos procedimientos se encuentran en la carpeta 3\_ABM.

## **I) APLICACION**

## **PR\_ALTA\_APLICACION**

## **Propósito:**

Añade una entrada a la tabla APLICACION

## **Parámetros entrada:**

- p\_id\_aplicacion VARCHAR2(40) NOT NULL
- p\_version VARCHAR2(20) NOT NULL,
- p fecha subida DATE NOT NULL,
- p\_url\_demostracion VARCHAR2(200),
- p\_resolucion\_pantalla VARCHAR2(20) NOT NULL,
- p\_activa CHAR(2) NOT NULL,

#### **Comprobaciones:**

- Comprueba que ningún parámetro obligatorio sea nulo
- Comprueba si ya existe la aplicación en el sistema

#### **Retorna:**

- 'OK' si la ejecución ha finalizado con éxito
- 'ERROR: tipo de error' si ha fracasado

## **PR\_BAJA\_APLICACION**

#### **Propósito:**

Elimina una aplicación del sistema. También elimina los precios, descripciones, descargas y entradas de las tablas DISPONIBLE y DESARROLLA asociados a la aplicación.

## **Parámetros entrada:**

- p\_id\_aplicacion VARCHAR2(40) NOT NULL

#### **Comprobaciones:**

- Comprueba que ningún parámetro obligatorio sea nulo
- Comprueba si existe la aplicación en el sistema

#### **Retorna:**

– 'OK' si la ejecución ha finalizado con éxito

– 'ERROR: tipo de error' si ha fracasado

## **PR\_MODIFICACION\_APLICACION**

## **Propósito:**

Modifica los datos de una entrada de la tabla APLICACION

## **Parámetros entrada:**

- p\_id\_aplicacion VARCHAR2(40) NOT NULL
- p\_version VARCHAR2(20) NOT NULL,
- p\_fecha\_subida DATE NOT NULL,
- p\_url\_demostracion VARCHAR2(200),
- p\_resolucion\_pantalla VARCHAR2(20) NOT NULL,
- p\_activa CHAR(2) NOT NULL,

## **Comprobaciones:**

- Comprueba que ningún parámetro obligatorio sea nulo
- Comprueba si existe la aplicación en el sistema

#### **Retorna:**

- 'OK' si la ejecución ha finalizado con éxito
- 'ERROR: tipo de error' si ha fracasado

## **II) PRECIO**

## **PR\_ALTA\_PRECIO**

## **Propósito:**

Añade una entrada a la tabla PRECIO

#### **Parámetros entrada:**

- p\_aplicacion VARCHAR2(40) NOT NULL,
- p\_pais CHAR(2) NOT NULL,
- p\_precio NUMBER,

- Comprueba que ningún parámetro obligatorio sea nulo
- Comprueba que existen las claves foráneas (aplicacion y pais)
- Comprueba si ya existe el precio en el sistema

## **Retorna:**

- 'OK' si la ejecución ha finalizado con éxito
- 'ERROR: tipo de error' si ha fracasado

## **PR\_BAJA\_PRECIO**

## **Propósito:**

Elimina una entrada a la tabla PRECIO

## **Parámetros entrada:**

- p\_aplicacion VARCHAR2(40) NOT NULL,
- p\_pais CHAR(2) NOT NULL,

## **Comprobaciones:**

- Comprueba que ningún parámetro obligatorio sea nulo
- Comprueba si existe el precio en el sistema

## **Retorna:**

- 'OK' si la ejecución ha finalizado con éxito
- 'ERROR: tipo de error' si ha fracasado

## **PR\_MODIFICACION\_PRECIO**

## **Propósito:**

Modifica los datos de una entrada de la tabla PRECIO

## **Parámetros entrada:**

- p\_aplicacion VARCHAR2(40) NOT NULL,
- p\_pais CHAR(2) NOT NULL,
- p\_precio NUMBER,

## **Comprobaciones:**

- Comprueba que ningún parámetro obligatorio sea nulo
- Comprueba que existen las claves foráneas (aplicacion y pais)
- Comprueba si ya existe el precio en el sistema

#### **Retorna:**

- 'OK' si la ejecución ha finalizado con éxito
- 'ERROR: tipo de error' si ha fracasado

## **III) DESCRIPCION**

## **PR\_ALTA\_DESCRIPCION**

## **Propósito:**

Añade una entrada a la tabla DESCRIPCION

## **Parámetros entrada:**

- p\_idioma VARCHAR2(20) NOT NULL,
- p\_aplicacion VARCHAR2(40) NOT NULL,
- p\_descripcion VARCHAR2(300) NOT NULL,

## **Comprobaciones:**

- Comprueba que ningún parámetro obligatorio sea nulo
- Comprueba que existe la clave foránea (aplicacion)
- Comprueba si ya existe la descripción en el sistema

## **Retorna:**

- 'OK' si la ejecución ha finalizado con éxito
- 'ERROR: tipo de error' si ha fracasado

## **PR\_BAJA\_DESCRIPCION**

## **Propósito:**

Elimina una entrada de la tabla DESCRIPCION

## **Parámetros entrada:**

- p\_idioma VARCHAR2(20) NOT NULL,
- p\_aplicacion VARCHAR2(40) NOT NULL,

## **Comprobaciones:**

- Comprueba que ningún parámetro obligatorio sea nulo
- Comprueba si existe la descripción en el sistema

#### **Retorna:**

- 'OK' si la ejecución ha finalizado con éxito
- 'ERROR: tipo de error' si ha fracasado

## **PR\_MODIFICACION\_DESCRIPCION**

## **Propósito:**

## Modifica los datos de una entrada de la tabla DESCRIPCION

#### **Parámetros entrada:**

- p\_idioma VARCHAR2(20) NOT NULL,
- p\_aplicacion VARCHAR2(40) NOT NULL,
- p\_descripcion VARCHAR2(300) NOT NULL,

## **Comprobaciones:**

- Comprueba que ningún parámetro obligatorio sea nulo
- Comprueba que existe la clave foránea (aplicacion)
- Comprueba si ya existe la descripción en el sistema

#### **Retorna:**

- 'OK' si la ejecución ha finalizado con éxito
- 'ERROR: tipo de error' si ha fracasado

## **IV) DISPONIBLE**

## **PR\_ALTA\_DISPONIBLE**

#### **Propósito:**

Añade una entrada a la tabla DISPONIBLE

#### **Parámetros entrada:**

- p\_aplicacion VARCHAR2(40) NOT NULL,
- p\_sistema\_operativo VARCHAR2(20) NOT NULL,
- p\_tamanyo NUMBER NOT NULL,
- p\_enlace\_instalacion VARCHAR2(100) NOT NULL,

#### **Comprobaciones:**

- Comprueba que ningún parámetro obligatorio sea nulo
- Comprueba que existen las claves foráneas (aplicacion y sistema operativo)
- Comprueba si ya existe la entrada en la tabla DISPONIBLE

#### **Retorna:**

- 'OK' si la ejecución ha finalizado con éxito
- 'ERROR: tipo de error' si ha fracasado

#### **PR\_BAJA\_DISPONIBLE**

## **Propósito:**

Elimina una entrada de la tabla DISPONIBLE

## **Parámetros entrada:**

- p\_aplicacion VARCHAR2(40) NOT NULL,
- p\_sistema\_operativo VARCHAR2(20) NOT NULL,

## **Comprobaciones:**

- Comprueba que ningún parámetro obligatorio sea nulo
- Comprueba si existe la entrada en la tabla DISPONIBLE

#### **Retorna:**

- 'OK' si la ejecución ha finalizado con éxito
- 'ERROR: tipo de error' si ha fracasado

## **PR\_MODIFICACION\_DISPONIBLE**

## **Propósito:**

Modifica una entrada en la tabla DISPONIBLE

#### **Parámetros entrada:**

- p\_aplicacion VARCHAR2(40) NOT NULL,
- p\_sistema\_operativo VARCHAR2(20) NOT NULL,
- p\_tamanyo NUMBER NOT NULL,
- p\_enlace\_instalacion VARCHAR2(100) NOT NULL,

## **Comprobaciones:**

- Comprueba que ningún parámetro obligatorio sea nulo
- Comprueba que existen las claves foráneas (aplicacion y sistema operativo)
- Comprueba si existe la entrada en la tabla DISPONIBLE

#### **Retorna:**

- 'OK' si la ejecución ha finalizado con éxito
- 'ERROR: tipo de error' si ha fracasado

## **V) USUARIO**

## **PR\_ALTA\_USUARIO**

## **Propósito:**

## Añade un nuevo usuario al sistema y actualiza la tabla EST3\_MEDIA\_DESCARGAS

## **Parámetros entrada:**

- p\_num\_movil NUMBER NOT NULL,
- p\_operador VARCHAR2(20) NOT NULL,
- p\_correo\_electronico VARCHAR2(40) NOT NULL,
- p\_pais CHAR(2) NOT NULL,

#### **Comprobaciones:**

- Comprueba que ningún parámetro obligatorio sea nulo
- Comprueba que existe la clave foránea (pais)
- Comprueba si ya existe el usuario en el sistema

#### **Retorna:**

- 'OK' si la ejecución ha finalizado con éxito
- 'ERROR: tipo de error' si ha fracasado

## **PR\_BAJA\_USUARIO**

#### **Propósito:**

Elimina un usuario del sistema. También elimina el posible desarrollador y los dispositivos asociados al usuario y actualiza la tabla EST3\_MEDIA\_DESCARGAS.

#### **Parámetros entrada:**

- p\_num\_movil NUMBER NOT NULL,

#### **Comprobaciones:**

- Comprueba que ningún parámetro obligatorio sea nulo
- Comprueba si existe el usuario en el sistema

#### **Retorna:**

- 'OK' si la ejecución ha finalizado con éxito
- 'ERROR: tipo de error' si ha fracasado

## **PR\_MODIFICACION\_USUARIO**

#### **Propósito:**

Modifica una entrada en la tabla USUARIO

#### **Parámetros entrada:**

- p\_num\_movil NUMBER NOT NULL,

- p\_operador VARCHAR2(20) NOT NULL,
- p\_correo\_electronico VARCHAR2(40) NOT NULL,
- p\_pais CHAR(2) NOT NULL,

## **Comprobaciones:**

- Comprueba que ningún parámetro obligatorio sea nulo
- Comprueba que existe la clave foránea (pais)
- Comprueba si existe el usuario en el sistema

## **Retorna:**

- 'OK' si la ejecución ha finalizado con éxito
- 'ERROR: tipo de error' si ha fracasado

## **VI) EMPRESA**

## **PR\_ALTA\_EMPRESA**

## **Propósito:**

Añade una nueva empresa al sistema

## **Parámetros entrada:**

- p\_id\_empresa NUMBER NOT NULL,
- p\_nombre\_empresa VARCHAR2(40) NOT NULL,
- p\_nombre\_representante VARCHAR2(40) NOT NULL,
- p\_pais CHAR(2) NOT NULL,
- p\_direccion\_central VARCHAR2(70) NOT NULL,
- p\_telefono NUMBER NOT NULL,

## **Comprobaciones:**

- Comprueba que ningún parámetro obligatorio sea nulo
- Comprueba que existe la clave foránea (pais)
- Comprueba si ya existe la empresa en el sistema

## **Retorna:**

- 'OK' si la ejecución ha finalizado con éxito
- 'ERROR: tipo de error' si ha fracasado

## **PR\_BAJA\_EMPRESA**

## **Propósito:**

Elimina una empresa del sistema. También pone valor nulo en el campo empresa de todos los desarrolladores asociados a dicha empresa.

## **Parámetros entrada:**

– p id empresa NUMBER NOT NULL,

## **Comprobaciones:**

- Comprueba que ningún parámetro obligatorio sea nulo
- Comprueba si existe la empresa en el sistema

## **Retorna:**

- 'OK' si la ejecución ha finalizado con éxito
- 'ERROR: tipo de error' si ha fracasado

## **PR\_MODIFICACION\_EMPRESA**

## **Propósito:**

Modifica una entrada en la tabla EMPRESA

#### **Parámetros entrada:**

- p id empresa NUMBER NOT NULL,
- p\_nombre\_empresa VARCHAR2(40) NOT NULL,
- p\_nombre\_representante VARCHAR2(40) NOT NULL,
- p\_pais CHAR(2) NOT NULL,
- p\_direccion\_central VARCHAR2(70) NOT NULL,
- p\_telefono NUMBER NOT NULL,

## **Comprobaciones:**

- Comprueba que ningún parámetro obligatorio sea nulo
- Comprueba que existe la clave foránea (pais)
- Comprueba si existe la empresa en el sistema

#### **Retorna:**

- 'OK' si la ejecución ha finalizado con éxito
- 'ERROR: tipo de error' si ha fracasado

## **VII) DESARROLLADOR**

## **PR\_ALTA\_DESARROLLADOR**

## **Propósito:**

Añade un nuevo desarrollador al sistema. Para ello comprobamos si ya está registrado como usuario, y si no lo está lo añadimos también en la tabla USUARIO.

## **Parámetros entrada:**

- p\_num\_movil NUMBER NOT NULL,
- p\_empresa NUMBER,
- p\_operador VARCHAR2(20) NOT NULL
- p\_correo\_electronico VARCHAR2(40) NOT NULL,
- p\_pais CHAR(2) NOT NULL,

## **Comprobaciones:**

- Comprueba que ningún parámetro obligatorio sea nulo
- Comprueba que existe la clave foránea (empresa)
- Comprueba si ya existe el desarrollador en el sistema
- Comprueba si ya existe como usuario en el sistema, y si no es así lo da de alta comprobando que se haga correctamente

#### **Retorna:**

- 'OK' si la ejecución ha finalizado con éxito
- 'ERROR: tipo de error' si ha fracasado

## **PR\_BAJA\_DESARROLLADOR**

#### **Propósito:**

Elimina un desarrollador del sistema, aunque éste seguirá existiendo como usuario normal. También elimina las entradas de la tabla desarrolla asociadas al desarrollador.

#### **Parámetros entrada:**

- p\_num\_movil NUMBER NOT NULL,

## **Comprobaciones:**

- Comprueba que ningún parámetro obligatorio sea nulo
- Comprueba si existe el desarrollador en el sistema

#### **Retorna:**

- 'OK' si la ejecución ha finalizado con éxito
- 'ERROR: tipo de error' si ha fracasado

## **PR\_MODIFICACION\_DESARROLLADOR**

## **Propósito:**

Modifica los datos de un desarrollador, tanto en la tabla DESARROLLADOR como en la tabla USUARIO.

## **Parámetros entrada:**

- p\_num\_movil NUMBER NOT NULL,
- p\_empresa NUMBER,
- p\_operador VARCHAR2(20) NOT NULL
- p\_correo\_electronico VARCHAR2(40) NOT NULL,
- p\_pais CHAR(2) NOT NULL,

## **Comprobaciones:**

- Comprueba que ningún parámetro obligatorio sea nulo
- Comprueba que existe la clave foránea (empresa)
- Comprueba si existe el desarrollador en el sistema

## **Retorna:**

- 'OK' si la ejecución ha finalizado con éxito
- 'ERROR: tipo de error' si ha fracasado

## **VIII) DESARROLLA**

NOTA: no se ha creado un procedimiento de modificación para la tabla DESARROLLA. Si se quisiera modificar alguna entrada, primero habría que eliminar la antigua y posteriormente añadir la nueva.

## **PR\_ALTA\_DESARROLLA**

## **Propósito:**

Añade una nueva entrada a la tabla DESARROLLA

## **Parámetros entrada:**

- p\_desarrollador NUMBER NOT NULL,
- p\_aplicacion VARCHAR2(40) NOT NULL,

- Comprueba que ningún parámetro obligatorio sea nulo
- Comprueba que existen las claves foráneas (desarrollador y aplicacion)
- Comprueba si ya existe la entrada en la tabla DESARROLLA

## **Retorna:**

- 'OK' si la ejecución ha finalizado con éxito
- 'ERROR: tipo de error' si ha fracasado

## **PR\_BAJA\_DESARROLLA**

## **Propósito:**

Elimina una entrada de la tabla DESARROLLA

## **Parámetros entrada:**

- p\_desarrollador NUMBER NOT NULL,
- p\_aplicacion VARCHAR2(40) NOT NULL,

## **Comprobaciones:**

- Comprueba que ningún parámetro obligatorio sea nulo
- Comprueba si existe la entrada en la tabla DESARROLLA

## **Retorna:**

- 'OK' si la ejecución ha finalizado con éxito
- 'ERROR: tipo de error' si ha fracasado

## **IX) DISPOSITIVO**

## **PR\_ALTA\_DISPOSITIVO**

## **Propósito:**

Añade un nuevo dispositivo al sistema

## **Parámetros entrada:**

- p\_codigo\_imei NUMBER(15) NOT NULL,
- p\_sistema\_operativo VARCHAR2(20) NOT NULL,
- p\_modelo VARCHAR2(30) NOT NULL,
- p\_resolucion VARCHAR2(20) NOT NULL,
- p\_usuario NUMBER NOT NULL,

- Comprueba que ningún parámetro obligatorio sea nulo
- Comprueba que existe la clave foránea (usuario)
- Comprueba si ya existe el dispositivo en el sistema

## **Retorna:**

- 'OK' si la ejecución ha finalizado con éxito
- 'ERROR: tipo de error' si ha fracasado

## **PR\_BAJA\_DISPOSITIVO**

## **Propósito:**

Elimina un dispositivo del sistema y las descargas asociadas a el

## **Parámetros entrada:**

- p\_codigo\_imei NUMBER(15) NOT NULL,

## **Comprobaciones:**

- Comprueba que ningún parámetro obligatorio sea nulo
- Comprueba si existe el dispositivo en el sistema

## **Retorna:**

- 'OK' si la ejecución ha finalizado con éxito
- 'ERROR: tipo de error' si ha fracasado

## **PR\_MODIFICACION\_DISPOSITIVO**

## **Propósito:**

Modifica una entrada de la tabla DISPOSITIVO

## **Parámetros entrada:**

- p\_codigo\_imei NUMBER(15) NOT NULL,
- p\_sistema\_operativo VARCHAR2(20) NOT NULL,
- p\_modelo VARCHAR2(30) NOT NULL,
- p\_resolucion VARCHAR2(20) NOT NULL,
- p\_usuario NUMBER NOT NULL,

- Comprueba que ningún parámetro obligatorio sea nulo
- Comprueba que existe la clave foránea (usuario)

– Comprueba si existe el dispositivo en el sistema

#### **Retorna:**

- 'OK' si la ejecución ha finalizado con éxito
- 'ERROR: tipo de error' si ha fracasado

## **X) DESCARGA**

## **PR\_ALTA\_DESCARGA**

## **Propósito:**

Añade una nueva descarga al sistema. El usuario de la descarga será el usuario asociado al dispositivo en el que se realiza la descarga y el país será el país de este usuario. Además actualiza las tablas del módulo estadístico.

#### **Parámetros entrada:**

- p\_aplicacion VARCHAR2(40) NOT NULL,
- p\_dispositivo NUMBER(15) NOT NULL,
- p\_usuario NUMBER NOT NULL,
- p\_pais CHAR(2) NOT NULL,
- p\_fecha DATE NOT NULL,
- p\_forma\_de\_pago VARCHAR2(22) NOT NULL,
- p\_precio NUMBER NOT NULL,
- p\_operador VARCHAR2(20) NOT NULL,

#### **Comprobaciones:**

- Comprueba que ningún parámetro obligatorio sea nulo
- Comprueba que existen las claves foráneas (aplicacion y dispositivo)
- Comprueba que la aplicación se encuentra disponible para descargarla
- Comprueba si ya existe la descarga en el sistema

#### **Retorna:**

- 'OK' si la ejecución ha finalizado con éxito
- 'ERROR: tipo de error' si ha fracasado

## **PR\_BAJA\_DESCARGA**

#### **Propósito:**

Elimina una descarga del sistema. Además actualiza las tablas del módulo estadístico.

## **Parámetros entrada:**

- p\_aplicacion VARCHAR2(40) NOT NULL,
- p\_dispositivo NUMBER(15) NOT NULL,

#### **Comprobaciones:**

- Comprueba que ningún parámetro obligatorio sea nulo
- Comprueba si existe la descarga en el sistema

#### **Retorna:**

- 'OK' si la ejecución ha finalizado con éxito
- 'ERROR: tipo de error' si ha fracasado

## **PR\_MODIFICACION\_DESCARGA**

#### **Propósito:**

Modifica una entrada de la tabla DESCARGA. Además actualiza las tablas del módulo estadístico.

#### **Parámetros entrada:**

- p\_aplicacion VARCHAR2(40) NOT NULL,
- p\_dispositivo NUMBER(15) NOT NULL,
- p\_usuario NUMBER NOT NULL,
- p\_pais CHAR(2) NOT NULL,
- p fecha DATE NOT NULL,
- p\_forma\_de\_pago VARCHAR2(22) NOT NULL,
- p\_precio NUMBER NOT NULL,
- p\_operador VARCHAR2(20) NOT NULL,

#### **Comprobaciones:**

- Comprueba que ningún parámetro obligatorio sea nulo
- Comprueba que existen las claves foráneas (aplicacion y dispositivo)
- Comprueba que la aplicación se encuentra disponible para descargarla
- Comprueba si ya existe la descarga en el sistema

#### **Retorna:**

– 'OK' si la ejecución ha finalizado con éxito

'ERROR: tipo de error' si ha fracasado

## **4.2. Procedimientos del módulo estadístico y logs:**

Los requerimientos del proyecto incluyen la posibilidad de consultar algunos datos estadísticos en tiempo constante 1. Para que esto sea posible, se han creado una serie de tablas (una por cada dato estadístico que se desea conocer), que se deberán mantener actualizadas en todo momento. Con este fin se han creado procedimientos para mantener actualizadas las tablas del módulo estadístico, de modo que las consultas se hagan en tiempo constante 1.

También se ha creado un procedimiento para añadir datos a la tabla de logs cada vez que se ejecute cualquier procedimiento.

Estos procedimientos se encuentran en la carpeta 2\_Estadisticas

## **I) EST1\_DESCARGAS**

## **PR\_EST1**

## **Propósito:**

Modifica el valor de la entrada de la tabla EST1\_DESCARGAS.

Esta información corresponde al número total de descargas realizadas hasta el momento.

## **Parámetros entrada:**

– no tiene parámetros de entrada

## **Comprobaciones:**

– Antes de actualizar la entrada de la tabla, comprueba si ya existe, y si no existe la crea.

## **Retorna:**

- 'OK' si la ejecución ha finalizado con éxito
- 'ERROR: tipo de error' si ha fracasado

## **II) EST2\_RECAUDACION**

## **PR\_EST2**

## **Propósito:**

Modifica el valor de la entrada de la tabla EST2\_RECAUDACION.

Esta información corresponde al número total de euros generados en descargas hasta el momento.

#### **Parámetros entrada:**

– no tiene parámetros de entrada

#### **Comprobaciones:**

– Antes de actualizar la entrada de la tabla, comprueba si ya existe, y si no existe la crea.

#### **Retorna:**

- 'OK' si la ejecución ha finalizado con éxito
- 'ERROR: tipo de error' si ha fracasado

## **III) EST3\_MEDIA\_DESCARGAS**

#### **PR\_EST3**

#### **Propósito:**

Añade una entrada a la tabla estadística EST3\_MEDIA\_DESCARGAS.

Esta información corresponde al número medio de aplicaciones descargadas en un año concreto.

#### **Parámetros entrada:**

- p\_anyo NUMBER(4) NOT NULL,

#### **Comprobaciones:**

- Comprueba que el parámetro obligatorio no sea nulo
- Antes de actualizar la entrada de la tabla, comprueba si ya existe, y si no existe la crea.

#### **Retorna:**

- 'OK' si la ejecución ha finalizado con éxito
- 'ERROR: tipo de error' si ha fracasado

## **IV) EST4\_DESARROLLADOR\_MAX**

## **PR\_EST4**

## **Propósito:**

Añade una entrada a la tabla estadística EST4\_DESARROLLADOR\_MAX.

Esta información corresponde al desarrollador con el máximo número de descargas en sus aplicaciones y el número de descargas que ésto representa en un año concreto

## **Parámetros entrada:**

- p\_anyo NUMBER(4) NOT NULL,

## **Comprobaciones:**

- Comprueba que el parámetro obligatorio no sea nulo
- Antes de actualizar la entrada de la tabla, comprueba si ya existe, y si no existe la crea.

## **Retorna:**

- 'OK' si la ejecución ha finalizado con éxito
- 'ERROR: tipo de error' si ha fracasado

## **V) EST5\_APLICACION\_MAX\_REC**

## **PR\_EST5**

## **Propósito:**

Añade una entrada a la tabla estadística EST5\_APLICACION\_MAX\_REC.

Esta información corresponde a la aplicación que más dinero ha recaudado en descargas en un año determinado y su correspondiente desarrollador.

## **Parámetros entrada:**

- p\_anyo NUMBER(4) NOT NULL,

## **Comprobaciones:**

- Comprueba que el parámetro obligatorio no sea nulo
- Antes de actualizar la entrada de la tabla, comprueba si ya existe, y si no existe la crea.

## **Retorna:**

- 'OK' si la ejecución ha finalizado con éxito
- 'ERROR: tipo de error' si ha fracasado

## **VI) EST6\_USUARIOS\_DESCARGAS**

## **PR\_EST6**

## **Propósito:**

Añade una entrada a la tabla estadística EST6\_USUARIOS\_DESCARGAS.

Esta información corresponde al número de usuarios distintos que han hecho al menos

una descarga en un país y año determinados.

## **Parámetros entrada:**

- p\_anyo NUMBER(4) NOT NULL,
- p\_pais CHAR(2) NOT NULL,

## **Comprobaciones:**

- Comprueba que ningún parámetro obligatorio sea nulo
- Antes de actualizar la entrada de la tabla, comprueba si ya existe, y si no existe la crea.

#### **Retorna:**

- 'OK' si la ejecución ha finalizado con éxito
- 'ERROR: tipo de error' si ha fracasado

## **VII) EST7\_INGRESOS\_PAIS**

## **PR\_EST**

## **Propósito:**

Añade una entrada a la tabla estadística EST7\_INGRESOS\_PAIS.

Esta información corresponde a los ingresos generados por los usuarios en un país y año determinados.

## **Parámetros entrada:**

- $-$  p\_anyo NUMBER(4) NOT NULL,
- p\_pais CHAR(2) NOT NULL,

## **Comprobaciones:**

- Comprueba que ningún parámetro obligatorio sea nulo
- Antes de actualizar la entrada de la tabla, comprueba si ya existe, y si no existe la crea.

#### **Retorna:**

- 'OK' si la ejecución ha finalizado con éxito
- 'ERROR: tipo de error' si ha fracasado

## **VIII) EST8\_APLICACIONES\_PAIS**

## **PR\_EST8**

## **Propósito:**

Añade una entrada a la tabla estadística EST8\_APLICACIONES\_PAIS.

Esta información corresponde al número de aplicaciones diferentes descargadas al menos una vez en el país y año indicados.

## **Parámetros entrada:**

- $-$  p\_anyo NUMBER(4) NOT NULL,
- p\_pais CHAR(2) NOT NULL,

## **Comprobaciones:**

- Comprueba que ningún parámetro obligatorio sea nulo
- Antes de actualizar la entrada de la tabla, comprueba si ya existe, y si no existe la crea.

## **Retorna:**

- 'OK' si la ejecución ha finalizado con éxito
- 'ERROR: tipo de error' si ha fracasado

## **IX) LOG**

## **PR\_ALTA\_LOGS**

## **Propósito:**

añade una entrada a la tabla LOGS

## **Parámetros entrada:**

- p fecha hora VARCHAR2(25) NOT NULL,
- p\_nombre\_procedimiento VARCHAR2(40) NOT NULL,
- p\_param\_entrada VARCHAR2(400) NOT NULL,
- p\_param\_salida VARCHAR2(400) NOT NULL,

## **Comprobaciones:**

– Comprueba que ningún parámetro obligatorio sea nulo

## **Retorna:**

- 'OK' si la ejecución ha finalizado con éxito
- 'ERROR: tipo de error' si ha fracasado

NOTA: La tabla LOGS tiene además un código que actúa como clave primaria. Para dar los valores a este código se ha creado un TRIGGER en el fichero de creación de tablas.

## **4.3. Procedimientos de consulta:**

Se han creado procedimientos de consulta para las consultas especificadas en el enunciado.

Estos procedimientos se encuentran en la carpeta 4\_Consultas.

## **I) Consulta desarrolladores país**

## PR\_CONS\_DESARROLLADORES\_PAIS

## **Propósito:**

Dado un país, obtenemos los desarrolladores de dicho país con todos sus datos, incluyendo el número de aplicaciones diferentes publicadas

## **Parámetros entrada:**

- p\_pais CHAR(2) NOT NULL,

## **Parámetros salida:**

- REFCURSOR OUT SYS REFCURSOR,

## **Comprobaciones:**

– Comprueba que el parámetro obligatorio no sea nulo

## **Retorna:**

- 'OK' si la ejecución ha finalizado con éxito
- 'ERROR: tipo de error' si ha fracasado

## **II) Consulta aplicaciones activas**

## **PR\_CONS\_APLICACIONES\_ACTIVAS**

#### **Propósito:**

Obtendremos un listado con todas las aplicaciones activas y sus datos principales, ordenadas por el número de descargas que han tenido hasta el momento a nivel mundial

## **Parámetros entrada:**

– No tiene parámetros de entrada

## **Parámetros salida:**

– REFCURSOR OUT SYS\_REFCURSOR,

## **Comprobaciones:**

– No realiza comprobaciones

## **Retorna:**

- 'OK' si la ejecución ha finalizado con éxito
- 'ERROR: tipo de error' si ha fracasado

## **III) Consulta descargas aplicacion**

## **PR\_CONS\_DESCARGAS\_APLICACION**

## **Propósito:**

Dados una aplicación y un año concretos, obtendremos un listado con los países en que la aplicación se ha descargado ese año y el número de descargas que ha tenido en cada país

## **Parámetros entrada:**

- p\_aplicacion VARCHAR2(40) NOT NULL,
- p\_anyo NUMBER(4) NOT NULL,

## **Parámetros salida:**

- REFCURSOR OUT SYS REFCURSOR,

## **Comprobaciones:**

– Comprueba que ningún parámetro obligatorio sea nulo

## **Retorna:**

- 'OK' si la ejecución ha finalizado con éxito
- 'ERROR: tipo de error' si ha fracasado

## **IV) Consulta descargas usuario**

## **PR\_CONS\_DESCARGAS\_USUARIO**

## **Propósito:**

Dado un usuario obtendremos una lista de todas las descargas que ha realizado con los datos de cada descarga.

## **Parámetros entrada:**

- p\_usuario NUMBER NOT NULL,

## **Parámetros salida:**

- REFCURSOR OUT SYS REFCURSOR,

– Comprueba que el parámetro obligatorio no sea nulo

#### **Retorna:**

- 'OK' si la ejecución ha finalizado con éxito
- 'ERROR: tipo de error' si ha fracasado

## **V) Consulta usuarios max gasto**

## **PR\_CONS\_USUARIOS\_MAX\_GASTO**

## **Propósito:**

Dado un año concreto, obtendremos el listado de los 20 usuarios que más dinero han gastado en descargas, ordenados de mayor a menor gasto

#### **Parámetros entrada:**

- p\_anyo NUMBER(4) NOT NULL,

#### **Parámetros salida:**

- REFCURSOR OUT SYS REFCURSOR,

#### **Comprobaciones:**

– Comprueba que el parámetro obligatorio no sea nulo

#### **Retorna:**

- 'OK' si la ejecución ha finalizado con éxito
- 'ERROR: tipo de error' si ha fracasado

## **5. Pruebas**

Se han creado una serie de juegos de pruebas que permiten comprobar el correcto funcionamiento del sistema. A continuación vamos a explicar el funcionamiento de dichos juegos de pruebas.

Antes de comenzar a realizar pruebas, se deben cargar unos datos iniciales en el sistema para tener una base sobre la que trabajar.

Los ficheros de carga de datos se encuentran en la carpeta 5 Carga Datos, e incluyen datos de países (fichero carga\_paises.sql) y sistemas operativos (fichero carga\_sistemas\_operativos.sql) y datos para todas las tablas del módulo principal (fichero carga\_datos.sql). Los datos se cargarán empleando los procedimientos de alta especificados en el capítulo anterior, de modo que se inicializarán y actualizarán automáticamente los datos en las tablas del módulo estadístico y log. Con esto también queda comprobado que los procedimientos de alta funcionan correctamente si se

introducen los datos de forma apropiada.

Todos los juegos de pruebas se encuentran en la carpeta 6\_Pruebas.

Los juegos de pruebas se han estructurado en tres grupos diferentes, pruebas de los procedimientos de ABM (fichero pruebas\_ABM.sql), pruebas del módulo estadístico (fichero pruebas\_estadisticas.sql) y pruebas de los procedimientos de consulta (fichero pruebas\_consultas.sql).

Veamos cómo funciona cada uno de ellos.

## *5.1. Pruebas de los procedimientos de ABM*

Para todos los procedimientos de alta, baja y modificación, se realizarán pruebas de la ejecución correcta de los mismos al introducir los datos adecuadamente y de los errores producidos por todas las comprobaciones que realiza cada procedimiento.

Para ello se ejecutará cada procedimiento una vez con los datos correctamente introducidos y una vez más por cada comprobación que realice el procedimiento con los datos introducidos de modo que infrinjan las condiciones de dicha comprobación.

Por ejemplo, en el caso de las pruebas realizadas sobre el procedimiento de modificación de un precio, se ejecutará dicho procedimiento del modo siguiente:

--Modificación correcta de un precio

PR\_MODIFICACION\_PRECIO('Aplicacion1', 'ES', 4, RSP);

Esta ejecución no generará ningún error y devolverá el valor "OK"

--Modificación de un precio con valores nulos

PR\_MODIFICACION\_PRECIO(NULL, 'ES', 4, RSP);

Esta ejecución generará un error y devolverá el valor "ERROR: el campo aplicacion no puede ser nulo".

--Modificación de un precio con claves foráneas incorrectas

PR\_MODIFICACION\_PRECIO('Aplicacion9', 'ES', 3.5, RSP);

Esta ejecución generará un error y devolverá el valor "ERROR: la aplicacion no existe".

PR\_MODIFICACION\_PRECIO('Aplicacion2', 'GR', 3.5, RSP);

Esta ejecución generará un error y devolverá el valor "ERROR: el pais no existe".

PR\_MODIFICACION\_PRECIO('Aplicacion9', 'GR', 3.5, RSP);

 Esta ejecución generará un error y devolverá el valor "ERROR: la aplicacion y el pais no existen".

--Modificación de un precio que no existe

PR\_MODIFICACION\_PRECIO('Aplicacion9', 'ES', 4, RSP);

Esta ejecución generará un error y devolverá el valor "ERROR: el precio no existe".

En el caso de los procedimientos de alta, la prueba de la ejecución correcta con los datos adecuados quedó realizada al proceder a la carga previa de datos en el sistema, de modo que en los juegos de pruebas no se realiza de nuevo.

El resultado de la ejecución de estas pruebas quedará almacenado en el fichero pruebas\_ABM.log, además de en la tabla de logs del sistema.

## *5.2. Pruebas del módulo estadístico*

Para todos los procedimientos del módulo estadístico se realizarán dos consultas a la tabla correspondiente.

Para las pruebas de las tablas EST1\_DESCARGAS y EST2\_RECAUDACION, dado que solo tienen un dato almacenado cada uno, se modificarán las descargas del sistema entre una consulta y otra para comprobar que los datos almacenados cambian.

Para las pruebas de las demás tablas, se consultarán dos datos diferentes, de modo que comprobaremos que se obtengan resultados distintos en ambas consultas.

El resultado de la ejecución de estas pruebas quedará almacenado en el fichero pruebas\_estadisticas.log, además de en la tabla de logs del sistema.

## *5.3. Pruebas de los procedimientos de consulta*

Para cada procedimiento de consulta se realizará una prueba de la ejecución correcta del mismo. Esto lo haremos ejecutando una vez cada procedimiento y almacenando el resultado en un cursor de tipo REFCURSOR cuyos datos imprimiremos posteriormente.

El resultado de la ejecución de estas pruebas quedará almacenado en el fichero pruebas\_consultas.log, además de en la tabla de logs del sistema.

## **6. Valoración económica**

Dado que todo el proyecto va a ser llevado a cabo por una única persona, bastará con calcular un precio por hora de trabajo, y multiplicarlo por las horas invertidas en cada una de las actividades.

Vamos a suponer un precio de 30 euros por hora de trabajo.

Tomando ésta cantidad, y calculando 3 horas de trabajo diarias de Lunes a Sábado, podemos calcular el coste total:

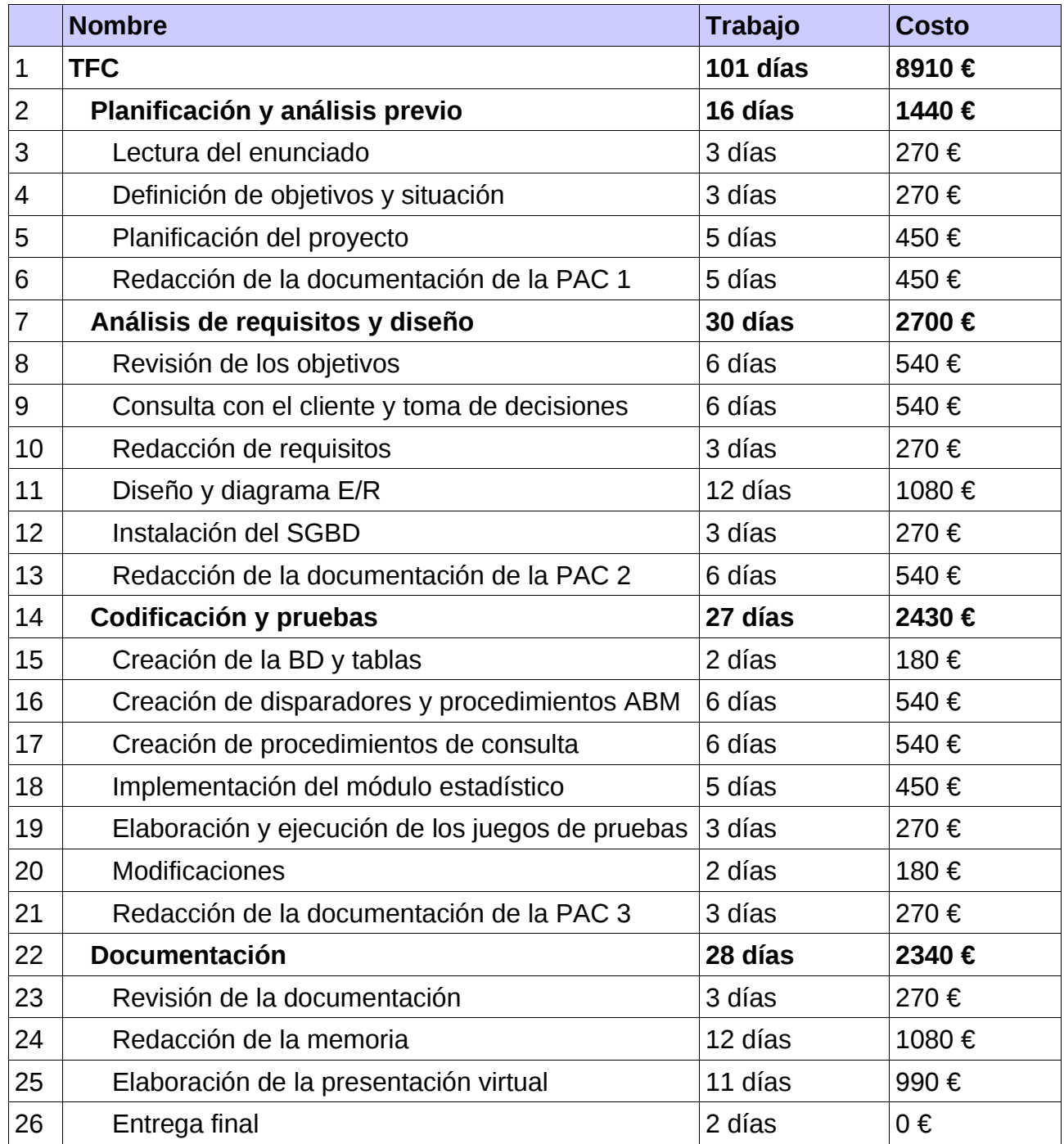

A este coste total (que asciende a 8910 euros) debemos sumarle un 21% de IVA que serían 1871 euros, con lo que el total asciende finalmente a 10781 euros.

## **7. Conclusiones**

Como conclusiones finales tenemos lo siguiente:

Se ha conseguido diseñar e implementar un sistema de BD con las tablas y procedimientos necesarios para cumplir con todos los requisitos especificados en un principio. Esto incluye, además de las tablas para almacenar los datos principales con sus correspondientes procedimientos de ABM, las tablas necesarias para almacenar los datos estadísticos junto con los procedimientos para mantenerlas actualizadas y los procedimientos necesarios para realizar las consultas básicas pedidas.

Todo esto se ha realizado empleando una base de datos de oracle con el lenguaje PL/SQL. Dado que nunca antes había utilizado este lenguaje, he aprendido mucho durante la realización del proyecto.

Además considero importante mencionar la gran experiencia que ha supuesto la realización de un proyecto completo desde el principio, desde la planificación temporal y económica (que, debo reconocer, supuso un reto), hasta las pruebas finales sobre el producto ya terminado, pasando por el diseño e implementación del mismo. Pienso que dentro del ámbito académico en que nos encontramos, es lo primero que nos acerca realmente al mundo real, con las dificultades que este entraña, y nos obliga a reunir los conocimientos adquiridos anteriormente en diversas asignaturas y hacer uso de ellos sin que nadie nos indique cómo o cuándo hacerlo, preparándonos así para los proyectos futuros que realizaremos sin la ayuda de un consultor que nos guíe.

Creo que ha sido una experiencia muy enriquecedora y de gran valor, tanto personal como profesionalmente, ya que pienso que he adquirido nuevas competencias que me resultarán muy útiles para enfrentarme al mundo laboral que pronto se abrirá ante mí, además de la gran satisfacción obtenida al ver el proyecto al que tanto esfuerzo he dedicado terminado por fin.

## **Glosario**

- **BD:** abreviatura de Base de Datos.
- **SGBD:** abreviatura de Sistema de gestión de bases de datos.
- **Procedimiento almacenado:** se trata de un código ejecutable que se asocia y almacena con la base de datos y permite personalizar acciones habituales en la gestión de la misma.
- **Procedimientos ABM:** abreviatura de Procedimientos de Alta, Baja y Modificación. Son procedimientos que se definen para añadir, eliminar o modificar información en las distintas tablas del sistema de BD.
- **Entidad:** una entidad es un objeto del mundo real que podemos distinguir del resto de objetos y del que nos interesan algunas propiedades.
- **Interrelación:** asociación entre entidades.
- **Atributo:** propiedad de un objeto que nos interesa.
- **Relación**: entidades e interrelaciones traducidas al modelo relacional que darán lugar a la creación de tablas en el sistema de BD.
- **Esquema E/R:** abreviatura de esquema entidad-interrelación. Se trata de un esquema gráfico en el que se muestran las entidades e interrelaciones de un sistema de BD.
- **Modelo relacional:** diseño lógico de una base de datos relacional que transforma un esquema E/R para ajustarlo al modelo del SGBD con el que se implementará la base de datos. Al realizar el modelo relacional se transforman todas las entidades e interrelaciones del esquema E/R en relaciones y atributos, de modo que representen la estructura final de la base de datos.

## **Bibliografía**

## **Libros de consulta:**

- Bases de datos I Universitat Oberta de Catalunya.
- Bases de datos II Universitat Oberta de Catalunya.
- Ingeniería del software Universitat Oberta de Catalunya.

## **Enlaces:**

[http://docs.oracle.com/cd/E17781\\_01/admin.112/e18585/toc.htm](http://docs.oracle.com/cd/E17781_01/admin.112/e18585/toc.htm)

<http://www.techonthenet.com/oracle/index.php>

<http://www.mckoi.com/database/SQLDataTypes.html>

<http://www.devjoker.com/gru/tutorial-PL-SQL/PLSQ/Tutorial-PL-SQL.aspx>

<http://www.devjoker.com/ele/programacion/53/PL-SQL.aspx>

<http://www.adp-gmbh.ch/ora/plsql/loops.html>

<http://mioracle.blogspot.com.es/2008/07/cursores-explicitos-en-plsql.html>

[http://pic.dhe.ibm.com/infocenter/db2luw/v9r7/index.jsp?topic=](http://pic.dhe.ibm.com/infocenter/db2luw/v9r7/index.jsp?topic=%2Fcom.ibm.db2.luw.apdv.plsql.doc%2Fdoc%2Fc0053892.html) [%2Fcom.ibm.db2.luw.apdv.plsql.doc%2Fdoc%2Fc0053892.html](http://pic.dhe.ibm.com/infocenter/db2luw/v9r7/index.jsp?topic=%2Fcom.ibm.db2.luw.apdv.plsql.doc%2Fdoc%2Fc0053892.html)

[http://www.adp-gmbh.ch/ora/plsql/return\\_result\\_set.html](http://www.adp-gmbh.ch/ora/plsql/return_result_set.html)

<http://www.devshed.com/c/a/Oracle/Working-with-REF-CURSOR-in-PL-SQL/>